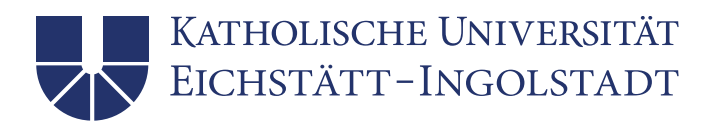

### **Wissenschaftliches Arbeiten**

**–**

# **Formale und inhaltliche Anforderungen an der Professur für Kunstpädagogik und Kunstdidaktik**

Ausgangspunkt und Ziel jeder wissenschaftlichen Arbeit ist die Teilnahme an einem wissenschaftlichen Diskurs, dessen Reflexion und Weiterentwicklung. In der Kunstpädagogik und Kunstdidaktik können das folgende Felder sein:

- 1. Pädagogik und Didaktik: Wo wurde oder wird Kunst aus welchen Gründen, von wem und mit welchen Methoden versucht zu vermitteln?
- 2. Bildung und Wissenschaft: Kunstvermittlung und ihre Rolle in Bildungssystemen und Forschungsprojekten, in historischen Zusammenhängen oder Zukunftsprognosen, oder in speziellen gesellschaftlichen Zusammenhängen
- 3. Klassische Präsentationsformen und zugehörige Vermittlungsformate (Museum, Ausstellungswesen, öffentlicher Raum)
- 4. Neuere Präsentationsformen: Kunst und ihre Vermittlung in Film oder Internet respektive digitalen Settings
- 5. Rezeptionsformen (empirische Erhebung, hermeneutische oder rezeptionsästhetische Studie)
- 6. Kunsttherapie: Kunst und ihre gesundheitsbezogene Anwendung
- 7. Kunst- und Kulturförderung und -management

Grundsätzlich ist eine eigenständige Themenwahl möglich und wünschenswert. Die Betreuerin oder der Betreuer muss dieser Wahl zustimmen. Daneben ist es auch möglich, ein von der Betreuerin oder dem Betreuer vorgeschlagenes Thema zu bearbeiten.

Im Folgenden eine kompakte Zusammenstellung 1.) zentraler Kriterien wissenschaftlichen Arbeitens, von 2.) Hinweisen zur Quellenangabe, 3.) Grundelementen der Gliederung, 4.) einheitlichen Formalia und 5.) weiterführender Literatur.

#### **PROFESSUR FÜR KUNSTPÄDAGOGIK UND KUNSTDIDAKTIK**

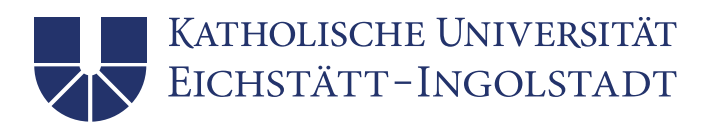

# **1.) Zentrale Kriterien**

# 1. **Eingrenzung und Verortung im aktuellen Forschungsstand, Bewusstsein bezüglich der Vorgeschichte von Begriffen und Konzepten**

Wissenschaftliches Arbeiten geht nach klar eingegrenzten und gut begründeten Fragen vor: Warum, in welchem Kontext, vor welchem Hintergrund und vor allem mit welchen Vorannahmen stellt sich eine Frage? Wie wurde sie bereits zu beantworten versucht, wie wird sie aktuell oder wie könnte sie in Zukunft gehandhabt werden?

### 2. **Thesenentwicklung und Argumentation, Anspruch auf Genauigkeit und Originalität**

Wissenschaftliches Arbeiten zielt darauf ab, aus Fragen dieser Art Aussagen abzuleiten, die noch nicht veröffentlicht worden sind, oder Aussagen, die bereits veröffentlicht wurden, aus einem neuen Blickwinkel zu betrachten.

#### 3. **Selbstkritik und Kritik durch andere, Wissenstransfer**

Wissenschaftliches Arbeiten muss auf diese Weise für andere wissenschaftliche Arbeiten von positivem Nutzen sein können.

### 4. **Weiterentwicklung mittels wechselseitiger Kritik, Diskurskultur**

Wissenschaftliches Arbeiten versucht daher alle Voraussetzungen zu schaffen, die nötig sind, um die getroffenen Aussagen genau nachzuvollziehen, sie kritisch zu prüfen und wissenschaftlich weiterzuentwickeln.

#### **Daraus folgt:**

- 1. Alle Aussagen und sämtliche Materialien, die von anderen Urhebern stammen, sind so zu kennzeichnen, dass die Quelle eindeutig auffindbar ist.
- 2. Bei allen Ausführungen in Text und Bild ist auf Klarheit und Unmissverständlichkeit zu achten. Sämtlicher Text ist im Ausdruck sachlich und in der Rechtschreibung fehlerfrei. (Nicht erst in Zeiten von Online-Wörterbüchern und mitlaufenden Korrekturprogrammen sind formal fehlerbehaftete Texte eine Respektlosigkeit gegenüber den Lesenden.)
- 3. Entsprechend ist stets ausreichend Zeit für die mehrmalige kritische Durchsicht und Überprüfung einzuplanen.
- 4. Kritik zu erfahren ist unter wissenschaftlichen Vorzeichen die Regel, nicht die Ausnahme. Wie sonst lernt man mehr dazu?

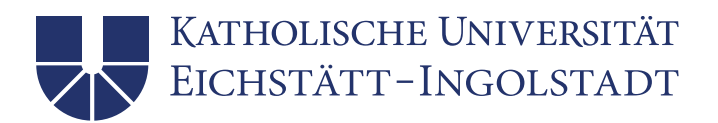

# **2.) Hinweise zur Quellenangabe**

Nochmals: Alle Zitate müssen leicht und eindeutig nachprüfbar sein. Auf genaue und vollständige Quellenangaben ist entsprechend höchster Wert zu legen. Hierfür gibt es verschiedene Konventionen – einen deutschen und einen anglo-amerikanischen Standard in jeweils verschiedene Abwandlungen je nach Publikationskontext. Am lehrreichsten ist sicher, sich verschiedene Beispiele aus einschlägigen Fachpublikationen genauer anzusehen. Im Grundsatz gilt:

#### **Wörtliche Zitate**:

- Kennzeichnung durch Anführungszeichen
- buchstabengetreue Genauigkeit
- genaue Quellenangabe am Ende des Zitats (mittels Fuß- oder Endnote oder nach dem Schema *Autornachname, Veröffentlichungsjahr und Seitenzahl in Klammern* als Verweis auf das Literaturverzeichnis; bei Internetquellen: exakte URL und Datum des letzten Aufrufs)
- Abweichungen vom Original sind als Anmerkungen oder Hervorhebungen des Verfassers zu kennzeichnen. Abkürzungen: (Anm. d. Verf.) / (Herv. d. Verf.)
- Auslassungen sind an entsprechender Stelle wie folgt anzugeben: (…) / […]
	- Zitatlänge üblicherweise nicht mehr als 2-3 Sätze (Sind längere Zitate inhaltlich gerechtfertigt, dann diese in kleinerer Schriftgröße, einzeiligem Zeilenabstand und eingerückt.)

### **Sinngemäße Zitate**:

- Reformulierung gänzlich in eigenen Worten
- Kennzeichnung am Ende des Zitats (siehe Quellenangabe bei wörtlichen Zitaten)
- Zusatz vor dem Quellenhinweis: Vgl. / vgl.

#### **Fremdsprachliche Zitate:**

- Übersetzer namentlich aufführen (übers. v. …) bzw. eigene Übersetzungen kenntlich machen (Zusatz: Übers. d. Verf. / Eigene Übers.)
- wenn möglich Originaltext hinzuziehen (im Text oder als Fußnote)
- Englische Zitate müssen nicht zwingend übersetzt werden.

#### **Tabellen und Abbildungen**

- Quellenangabe direkt unterhalb
- bei Eigenerstellung mit dem Zusatz: Eigene Darstellung

#### **PROFESSUR FÜR KUNSTPÄDAGOGIK UND KUNSTDIDAKTIK**

Prof. Dr. Rainer Wenrich / Ostenstr. 26 / 85072 Eichstätt / [www.ku.de/ppf/kunstpaedagogik](http://www.ku.de/ppf/kunstpaedagogik/)

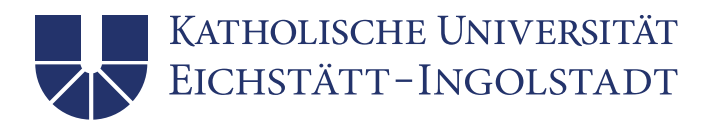

# **3.) Grundelemente der Gliederung**

- **Titelblatt** 
	- exakter und vollständiger Titel der Arbeit (in deutscher und ggf. englischer Sprache)
	- genaue Angaben zum Fachbereich (Universität, Fakultät, Institut/Lehrstuhl/Professur)
	- vollständiger Name der Autorin / des Autors
	- Matrikelnummer und Semesterzahl
	- Name der Prüferin / des Prüfers (mit akad. Grad)
	- Abgabetermin
	- Vorgaben des Prüfungsamtes beachten > rechtzeitig informieren!
- Inhaltsverzeichnis
- Textteil
- ggf. Anhang
- Literaturverzeichnis
	- enthält alle Quellen, auf die im Text Bezug genommen wurde
	- alphabetische Ordnung gemäß der Nachnamen der Autor\*innen
- erforderliche Angaben:
	- o Name und Vorname der Autor\*innen + Titel des Werkes bzw. des Artikels
	- o Sammelwerke werden durch den Hinweis "in:", gefolgt von den Autor\*innen (gekennzeichnet durch "Hrsg.") und Titel angegeben.
	- o ggf. Band / Auflage / Nummer des Heftes
	- o Erscheinungsort und Erscheinungsjahr
	- o Erste und letzte Seite bei Aufsätzen (aus Zeitschriften oder Herausgeberbänden)
- Eidesstattliche Erklärung

(mit Ort und Datum unterschriebene Erklärung darüber, dass die Arbeit selbstständig verfasst wurde, alle Quellen in ihr angegeben sind und sie noch nicht anderweitig veröffentlicht und als Prüfung eingereicht worden ist)

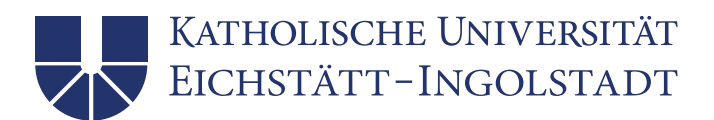

# **4.) Einheitliche Formalia**

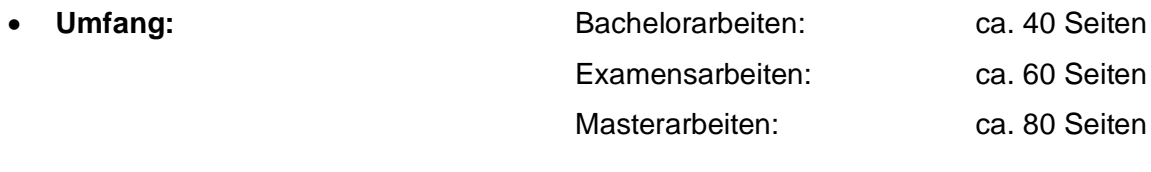

- **Bindung:** Masterarbeiten: Klebe oder Fadenbindung Bachelor- und Examensarbeiten: Spiralbindung
- **Papier:** DIN A4, Hochformat, unliniert, Umweltpapier oder weiß, einseitig bedruckt
- **Randbreite**: links und rechts: 3 cm oben und unten: 2 cm (unten zuzüglich Seitenzahl)

#### • **Schrift**

- Möglichst einheitlich und klar (in jedem Fall aus den Proportionalschriftarten wählen)
- Schriftgröße: 12 Pkt., Fußnote 10 Pkt., längere Zitate: 11 Pkt.
- In eigenen Tabellen und Abbildungen mind. 10 Pkt.
- Überschriften max. 16 Pkt.

### • **Zeilenabstand**

- Fließtext in 1,5-fachem Zeilenabstand
- Fußnoten und längere Zitate (ab drei Zeilen) in einfachem Zeilenabstand
- zwischen Absätzen max. eine Leerzeile
- **Blocksatz:** automatische Silbentrennung aktivieren

#### • **Inhaltsverzeichnis**

- Nummerierung:
	- o Inhalts-, Abbildungs-, Tabellen-, Abkürzungsverzeichnis: römische Ziffern
	- o Textteil, Literaturverzeichnis, Anhang: arabische Ziffern
- Seitenzahlen angeben

#### **PROFESSUR FÜR KUNSTPÄDAGOGIK UND KUNSTDIDAKTIK**

Prof. Dr. Rainer Wenrich / Ostenstr. 26 / 85072 Eichstätt / [www.ku.de/ppf/kunstpaedagogik](http://www.ku.de/ppf/kunstpaedagogik/)

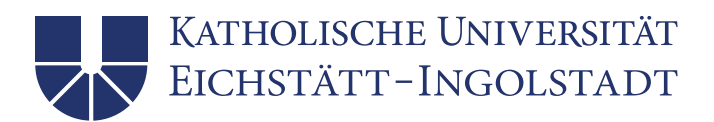

# **5.) Weiterführende Literatur**

Aus dem Bestand der Universitätsbibliotheken in Eichstätt:

**Breuer, Esther / Güngör, Nagihan / Klassen, Mareike (Hrsg.):** [Wissenschaftlich schreiben](https://opac.ku.de/TouchPoint/singleHit.do?methodToCall=showHit&curPos=18&identifier=2_SOLR_SERVER_1257410507)  [gewusst wie! : Tipps von Studierenden für Studierende,](https://opac.ku.de/TouchPoint/singleHit.do?methodToCall=showHit&curPos=18&identifier=2_SOLR_SERVER_1257410507) Bielefeld 2019 **Esselborn-Krumbiegel, Helga:** [Die erste Hausarbeit -](https://opac.ku.de/TouchPoint/singleHit.do?methodToCall=showHit&curPos=6&identifier=2_SOLR_SERVER_1257410507) FAQ, Paderborn 2019 **Karmasin, Matthias / Ribing, Rainer:** [Die Gestaltung wissenschaftlicher Arbeiten : ein Leitfaden](https://opac.ku.de/TouchPoint/singleHit.do?methodToCall=showHit&curPos=61&identifier=2_SOLR_SERVER_362654581)  [für Facharbeit/VWA, Seminararbeiten, Bachelor-, Master-, Magister-](https://opac.ku.de/TouchPoint/singleHit.do?methodToCall=showHit&curPos=61&identifier=2_SOLR_SERVER_362654581) und Diplomarbeiten sowie [Dissertationen,](https://opac.ku.de/TouchPoint/singleHit.do?methodToCall=showHit&curPos=61&identifier=2_SOLR_SERVER_362654581) 9., überarbeitete und aktualisierte Auflage, Wien 2017 **Kornmeier, Martin:** [Wissenschaftlich schreiben leicht gemacht : für Bachelor, Master und](https://opac.ku.de/TouchPoint/singleHit.do?methodToCall=showHit&curPos=23&identifier=2_SOLR_SERVER_1257410507)  [Dissertation,](https://opac.ku.de/TouchPoint/singleHit.do?methodToCall=showHit&curPos=23&identifier=2_SOLR_SERVER_1257410507) 8., überarbeitete Auflage, Bern: 2018 **Kruse, Otto:** [Lesen und Schreiben : der richtige Umgang mit Texten im Studium,](https://opac.ku.de/TouchPoint/singleHit.do?methodToCall=showHit&curPos=20&identifier=2_SOLR_SERVER_1257410507) 3., überarbeitete und erweiterte Auflage, Konstanz: 2018 **Lieberknecht, Agnes / May, Yomb:** [Wissenschaftlich formulieren: ein Arbeitsbuch : mit](https://opac.ku.de/TouchPoint/singleHit.do?methodToCall=showHit&curPos=7&identifier=2_SOLR_SERVER_1257410507)  [zahlreichen Übungen für Schreibkurse und Selbststudium,](https://opac.ku.de/TouchPoint/singleHit.do?methodToCall=showHit&curPos=7&identifier=2_SOLR_SERVER_1257410507)Tübingen 2019 **Peters, Jan H. / Dörfler, Tobias:** [Schreiben und Gestalten von Abschlussarbeiten in der](https://opac.ku.de/TouchPoint/singleHit.do?methodToCall=showHit&curPos=3&identifier=2_SOLR_SERVER_1257410507)  [Psychologie und den Sozialwissenschaften,](https://opac.ku.de/TouchPoint/singleHit.do?methodToCall=showHit&curPos=3&identifier=2_SOLR_SERVER_1257410507) 2., aktualisierte und erweiterte Auflage, Hallbergmoos 2019 **Pyerin, Brigitte**: [Kreatives wissenschaftliches Schreiben : Tipps und Tricks gegen](https://opac.ku.de/TouchPoint/singleHit.do?methodToCall=showHit&curPos=14&identifier=2_SOLR_SERVER_1257410507)  [Schreibblockaden,](https://opac.ku.de/TouchPoint/singleHit.do?methodToCall=showHit&curPos=14&identifier=2_SOLR_SERVER_1257410507) 5., vollständig überarbeitete und erweiterte Auflage, Weinheim/Basel 2019 **Reinicke, Katja:** [Wissenschaftlich schreiben und denken,](https://opac.ku.de/TouchPoint/singleHit.do?methodToCall=showHit&curPos=17&identifier=2_SOLR_SERVER_1257410507) Tübingen 2019 **Richter, Ulrike A. / Fügert, Nadja:** [Wissenschaftlich arbeiten und schreiben : Intensivtrainer,](https://opac.ku.de/TouchPoint/singleHit.do?methodToCall=showHit&curPos=30&identifier=2_SOLR_SERVER_1257410507) Stuttgart 2017 **Sandberg, Berit:** [Wissenschaftliches Arbeiten von Abbildung bis Zitat : Lehr-](https://opac.ku.de/TouchPoint/singleHit.do?methodToCall=showHit&curPos=28&identifier=2_SOLR_SERVER_1257410507) und Übungsbuch für [Bachelor, Master und Promotion,](https://opac.ku.de/TouchPoint/singleHit.do?methodToCall=showHit&curPos=28&identifier=2_SOLR_SERVER_1257410507) 3., durchgesehene und erweiterte Auflage, Berlin/Boston 2017 **Schmölzer-Eibinger, Sabine / Bushati, Bora / Ebner, Christopher (Hrsg.):** [Wissenschaftliches](https://opac.ku.de/TouchPoint/singleHit.do?methodToCall=showHit&curPos=43&identifier=2_SOLR_SERVER_362654581)  [Schreiben lehren und lernen : Diagnose und Förderung wissenschaftlicher Textkompetenz in](https://opac.ku.de/TouchPoint/singleHit.do?methodToCall=showHit&curPos=43&identifier=2_SOLR_SERVER_362654581) 

[Schule und Universität,](https://opac.ku.de/TouchPoint/singleHit.do?methodToCall=showHit&curPos=43&identifier=2_SOLR_SERVER_362654581) Münster/New York 2018

**Stock, Steffen / Schneider, Patricia / Peper, Elisabeth (Hrsg.):** [Erfolgreich wissenschaftlich](https://opac.ku.de/TouchPoint/singleHit.do?methodToCall=showHit&curPos=19&identifier=2_SOLR_SERVER_1257410507)  [arbeiten: alles, was Studierende wissen sollten,](https://opac.ku.de/TouchPoint/singleHit.do?methodToCall=showHit&curPos=19&identifier=2_SOLR_SERVER_1257410507) 2., vollständig überarbeitete und erweiterte Auflage, Berlin 2018

**Tuhls, G. O.:** [Wissenschaftliche Arbeiten schreiben mit Microsoft Office Word 365, 2019, 2016,](https://opac.ku.de/TouchPoint/singleHit.do?methodToCall=showHit&curPos=10&identifier=2_SOLR_SERVER_1257410507)  [2013, 2010,](https://opac.ku.de/TouchPoint/singleHit.do?methodToCall=showHit&curPos=10&identifier=2_SOLR_SERVER_1257410507) Frechen 2019

**…**